# Computer Vision – TP9 Introduction to Deep Learning

Miguel Coimbra, Hélder Oliveira

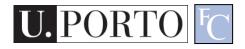

## Outline

- What is deep learning?
- Artificial neural networks
- Convolutional neural networks
- CNN architectures

## Outline

- What is deep learning?
- Artificial neural networks
- Convolutional neural networks
- CNN architectures

## Deep learning: did you hear about that?

- Google image recognition
- Facebook face recognition
- Image caption generation
- Google translator
- DeepMind AlphaGo player
- Netflix, Amazon, Spotify recommendation engines
- Protein folding
- Sentiment analysis
- Etc...

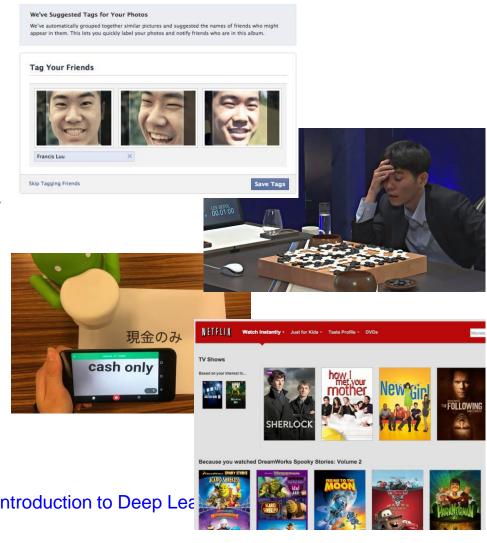

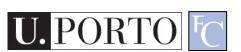

# Deep learning and Computer Vision

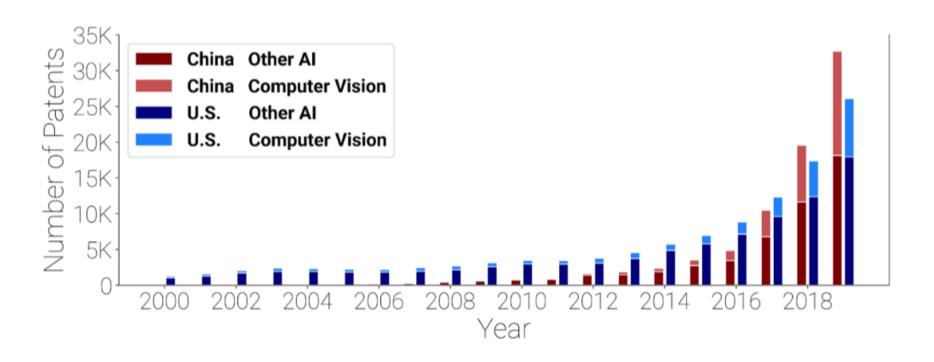

https://cset.georgetown.edu/wp-content/uploads/CSET-Patent-Landscape-for-Computer-Vision.pdf

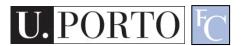

## More specifically

- Deep learning refers to a class of learning algorithms
- They are based on the use of a specific kind of classifiers: neural networks (NNs)

## Outline

- What is deep learning?
- Artificial neural networks
- Convolutional neural networks
- CNN architectures

### **Artificial Neuron**

- Also called the McCulloch-Pitts neuron
- Passes a weighted sum of inputs, to an activation function, which produces an output value

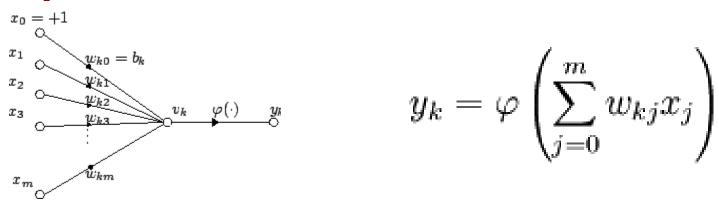

McCulloch, W. and Pitts, W. (1943). A logical calculus of the ideas immanent in nervous activity. Bulletin of Mathematical Biophysics, 7:115 - 133.

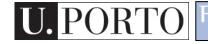

## Sample activation functions

Rectified Linear Unit (ReLU)

$$y = \begin{cases} u, & \text{if } u \ge 0 \\ 0, & \text{if } u < 0 \end{cases}, \ u = \sum_{i=1}^{n} w_i x_i$$

Sigmoid function

$$y = \frac{1}{1 + e^{-u}}$$

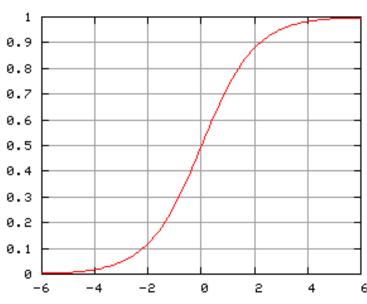

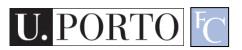

#### Artificial Neural Network

- Commonly refered as Neural Network
- Basic principles:
  - One neuron can perform a simple decision
  - Many connected neurons can make more complex decisions

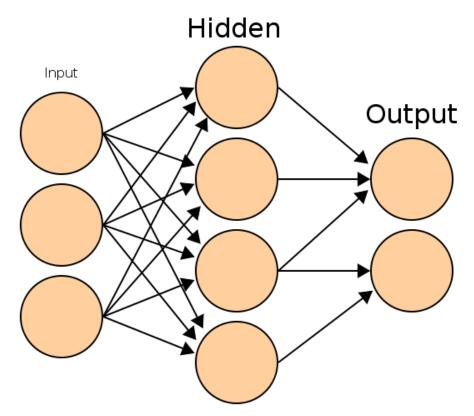

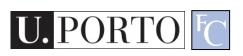

### Feedforward neural network

- Simplest type of NN.
- Has no cycles.
- Input layer
  - Need as many neurons as coefficients of my feature vector.
- Hidden layers.
- Output layer
  - Classification results.

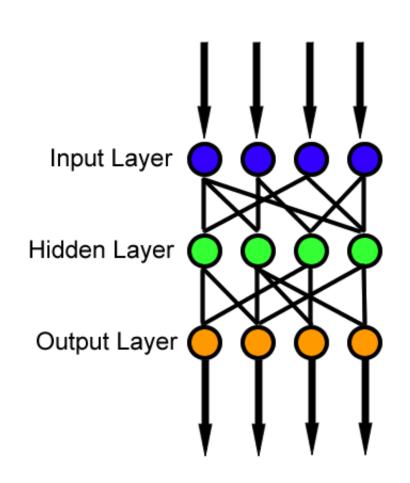

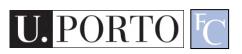

## Output layer

- Output values correspond to class probabilities
  - 2-class problem: sigmoid activation
  - N-class problem: softmax activation

$$\operatorname{softmax}(\boldsymbol{x})_i = \frac{\exp(x_i)}{\sum_j \exp(x_j)}$$

## Characteristics of a NN

- Network configuration
  - How are the neurons inter-connected?
  - We typically use *layers* of neurons (input, output, hidden)
- Individual Neuron parameters
  - Weights associated with inputs
  - Activation function
  - Decision thresholds

How do we find these values?

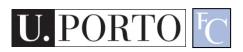

## Learning paradigms

- We can define the network configuration
- How do we define neuron weights and decision thresholds?
  - Learning phase
  - We train the NN to classify what we want
- Different learning paradigms
  - Supervised learning
  - Unsupervised learning
  - Reinforcement learning

Appropriate for **Pattern Recognition**.

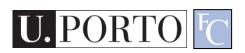

## Learning

- We want to obtain an optimal solution given a set of observations
- A cost function measures how close our solution is to the optimal solution
- Objective of our learning step:
  - Minimize the cost function

Backpropagation Algorithm

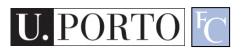

## In formulas

Network output: Out
$$(x) = \varphi(\sum_m w_{nm}^{(L)} \varphi(\dots \varphi(\sum_j w_{\ell j}^{(2)} \varphi(\sum_k w_{jk}^{(1)} x_k)))$$

Training set: 
$$\{(x_i, y_i)\}_{i=1,...,N}$$

Optimization: find  $[w_{jk}^{(1)}, w_{\ell j}^{(2)}, \dots, w_{nm}^{(L)}]$  such that

minimize 
$$\sum_{i=1}^{N} \text{Loss}(\text{Out}(x_i), y_i)$$

It is solved with (variants of) the **gradient descent**, where gradients are computed via **backpropagation** algorithm

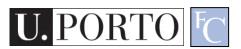

### Losses

- They quantify the <u>distance</u> between the output of the network and the true label, i.e., the correct answer
- Classification problems:
  - The output (obtained usually with softmax) is a probability distribution
  - Loss-function: cross-entropy. It can be interpreted in terms of the Kullback-Leibler divergence between probability distributions
- Regression problems:
  - The output is a scalar or a vector of continuous values (real or complex)
  - Loss-function: mean-squared error. It is the distance associated with the L2-norm

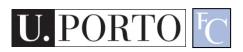

## Cross-entropy loss

Cross-entropy

$$H(p|q) = -\sum_{i} p_i \log q_i$$

Output of

True label, 
$$p = \begin{bmatrix} 1 \\ 0 \\ 0 \end{bmatrix}$$
  $q = \begin{bmatrix} 0.75 \\ 0.10 \\ 0.15 \end{bmatrix}$  neural network One-hot encoding

$$H(p|q) = -\log 0.75$$

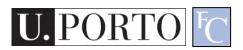

## Gradient descent

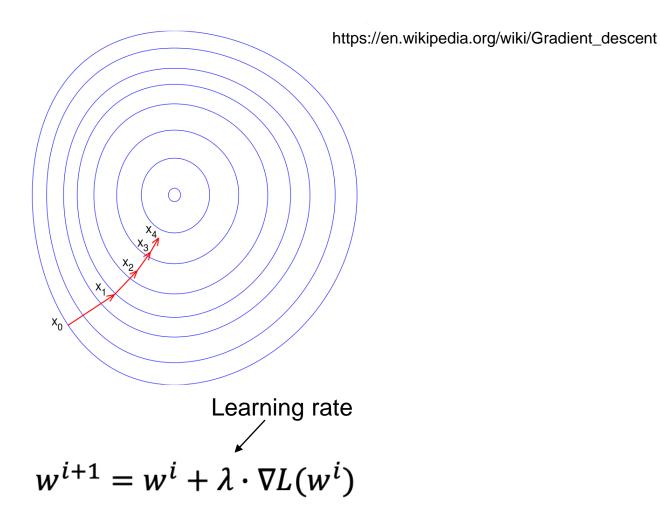

# Stochastic (mini-batch) gradient descent

- Gradient descent:
  - Compute the gradient of the loss using all available training samples
- Stochastic gradient descent
  - Compute the gradient of the loss using one training sample
- Mini-batch gradient descent
  - Compute the gradient using a subset (mini-batch) of the training samples
- Training epochs
  - Number of passes over the entire training dataset

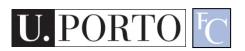

# Deep learning = Deep neural networks

- Deep = high number of hidden layers
  - Learn a larger number of parameters!
- It has been recently (~ in the last 10 years) possible since we have:
  - Access to big amounts of (training) data
  - Increased computational capabilities (e.g., GPUs, TPUs)

## Outline

- What is deep learning?
- Artificial neural networks
- Convolutional neural networks
- CNN architectures

# Convolutional neural networks (CNNs)

- Feedforward neural networks
- Weight multiplications are replaced by convolutions (filters)
- Change of paradigm: can be directly applied to the raw signal, without computing first ad hoc features
- Features are learnt automatically!!

# Feature engineering

#### Sensor

Acquire the data, observations to be classified or described

#### **Feature Extraction**

Compute numeric or symbolic information starting from the data: e.g., color, shape, texture, etc.

#### Classifier

Classify or describe the observation, relying on the extracted features

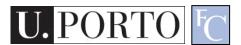

# End-to-end learning

#### Sensor

Acquire the data, observations to be classified or described

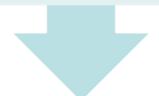

#### Convolutional neural network

Classify or describe the observation, automatically extracting (learnt) features

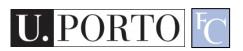

## Convolution

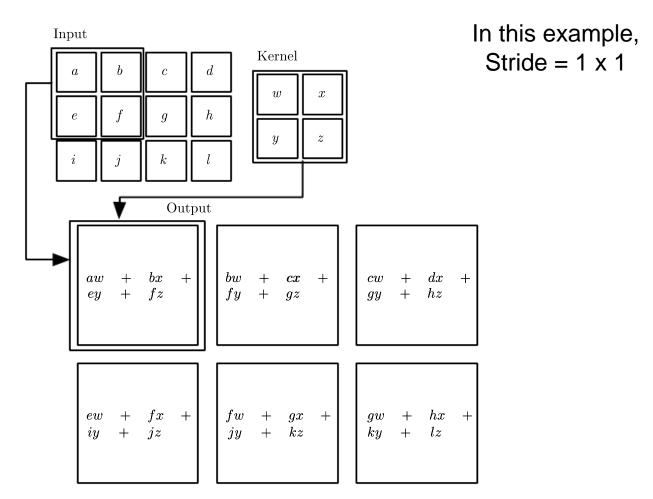

I. Goodfellow, Y. Bengio, and A. Courville. *Deep learning*. Vol. 1. Cambridge: MIT press, 2016.

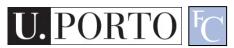

# Pooling

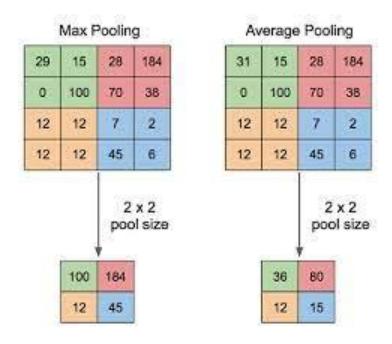

- Reduce data dimension
- Invariance against small translations

Yani M. Application of transfer learning using convolutional neural network method for early detection of terry's nail. In Journal of Physics: Conference Series 2019 May 1 (Vol. 1201, No. 1, p. 012052). IOP Publishing

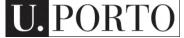

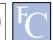

## CNN example

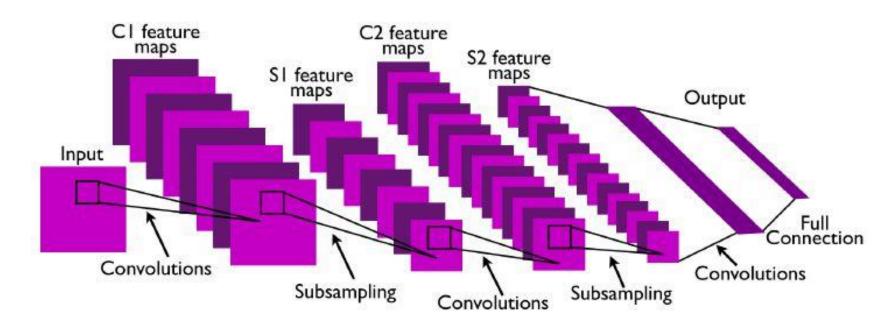

- Convolutional layers, followed by nonlinear activation and subsampling
- Output of hidden layers (feature maps) = features learnt by the CNN
- Before classification, fully connected layers (as in "standard" NN)

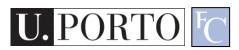

## Automatically learnt features

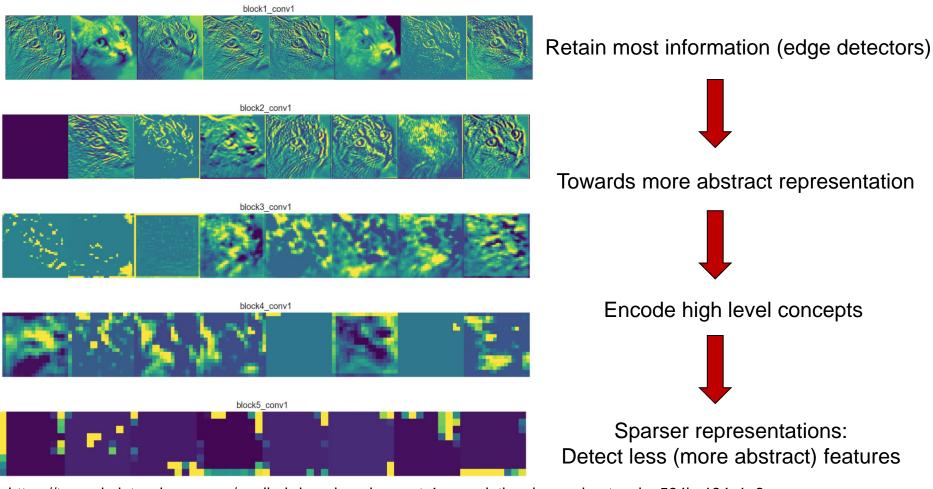

https://towardsdatascience.com/applied-deep-learning-part-4-convolutional-neural-networks-584bc134c1e2

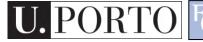

Computer Vision – TP9 - Introduction to Deep Learning

# **CNN** - Properties

- Reduced number of parameters to learn (local features)
- More efficient than dense multiplication
- Specifically thought for images or data with gridlike topology
- Convolutional layers are equivariant to translation (useful for classification!)
- Currently state-of-the-art in several tasks

## Outline

- What is deep learning?
- Artificial neural networks
- Convolutional neural networks
- CNN architectures

### AlexNet

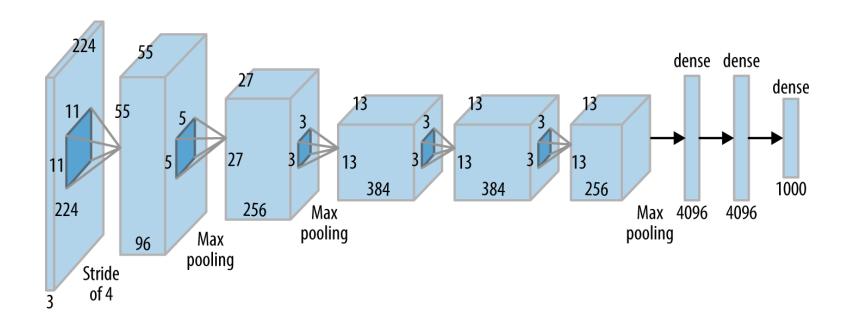

- Winner of ILSVRC 2012
- Marked the beginning of recent deep learning revolution

A. Krizhevsky, I. Sutskever, and G. Hinton. "ImageNet Classification with Deep Convolutional Neural." In NIPS, pp. 1-9. 2014.

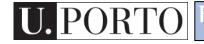

## **VGG-16**

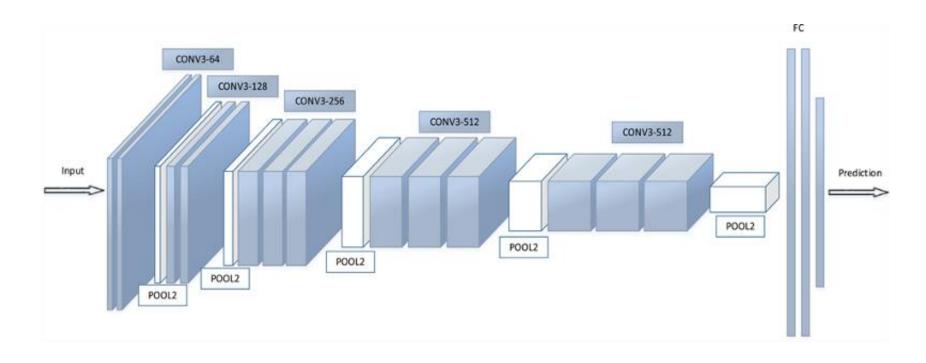

- Very small filters (3x3)
- Deeper than AlexNet:16 layers

K. Simonyan and A. Zisserman, "Very deep convolutional networks for large-scale image recognition," in Proc. Int. Conf. Learn. Representations, 2015.

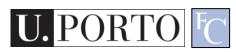

#### ResNet

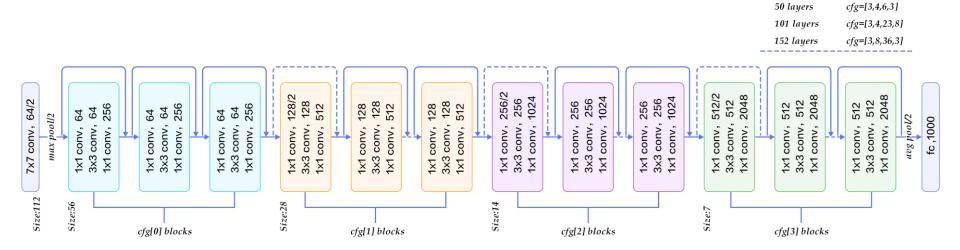

From: https://www.codeproject.com/Articles/1248963/Deep-Learning-using-Python-plus-Keras-Chapter-Re

K. He, X. Zhang, S. Ren, and J. Sun. "Deep residual learning for image recognition." In *Proceedings of the IEEE conference on computer vision and pattern recognition*, pp. 770-778. 2016.

- More layers by using residual connections
- Blocks are actually learning residual functions: easier!
- Less prone to vanishing gradients

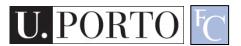

## Inception v1

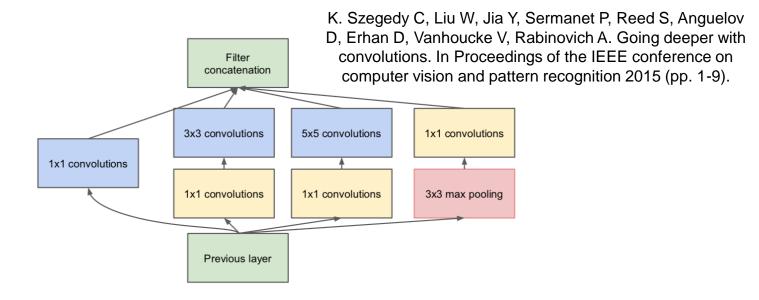

- Filters of different size at the same level
- Capture patterns at different scales
- Computationally efficient implementation

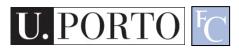

#### DenseNet

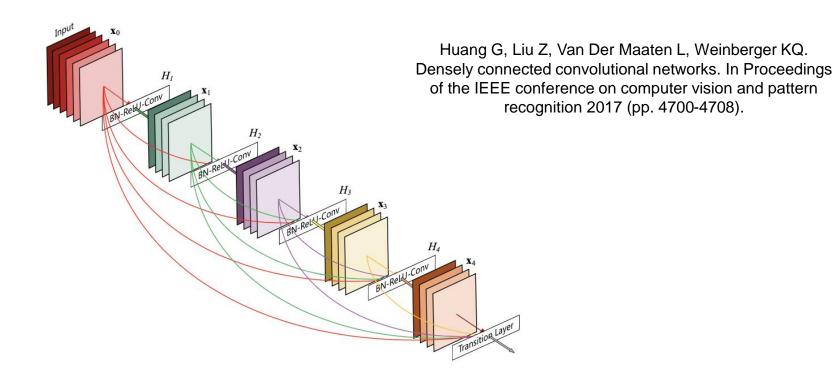

- Each layer connected to all previous layers
- Alleviate vanishing gradient problem

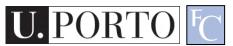

## **EfficientNet**

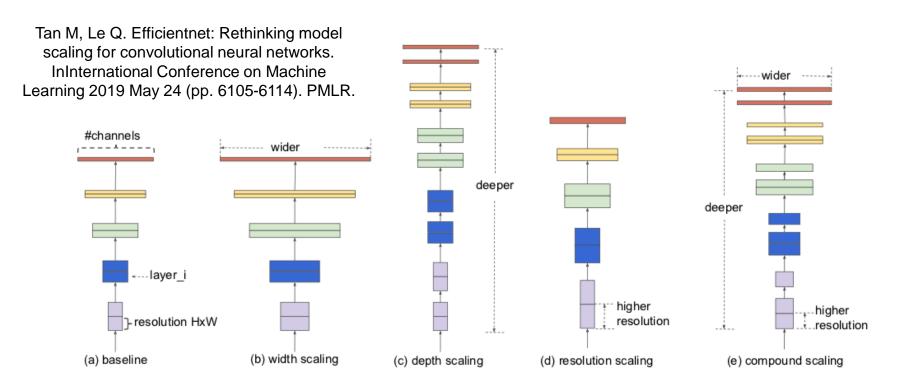

 Systematic approach to scale depth, width, and image resolution

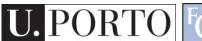

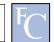

## Application challenges

- Great results! But...
  - Difficult to select best architecture for a problem
  - Require new training for each task/configuration
  - (Most commonly) require a large training dataset to generalize well
    - Data augmentation, weight regularization, transfer learning, etc. (we will see them next week)
  - Still not fully understood why it works so well
    - Recent effort to add explainability
    - Unstable against adversarial examples

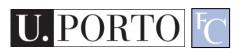

### To know more...

#### Theory

I. Goodfellow, Y. Bengio, and A. Courville. Deep learning. Vol. 1.
Cambridge: MIT press, 2016. (https://www.deeplearningbook.org/)

#### Survey papers

 "Deep Learning for Visual Understanding," in IEEE Signal Processing Magazine, vol. 34, no. 6, Nov. 2017.

#### Tutorials

Tensorflow tutorials (https://www.tensorflow.org/tutorials)

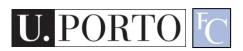

## To start coding

#### Coding frameworks for deep learning

- TensorFlow (https://www.tensorflow.org/),
  - Version 2 recommended! (it contains Keras)
- PyTorch (https://pytorch.org/),
- Theano (http://deeplearning.net/software/theano/),
- etc.

#### High-level wrappers

- Keras (https://keras.io/),
- TensorLayer (https://tensorlayer.readthedocs.io/en/stable/),
- Lasagne (https://lasagne.readthedocs.io/en/latest/),
- etc.
- GPU strongly recommended!

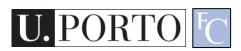